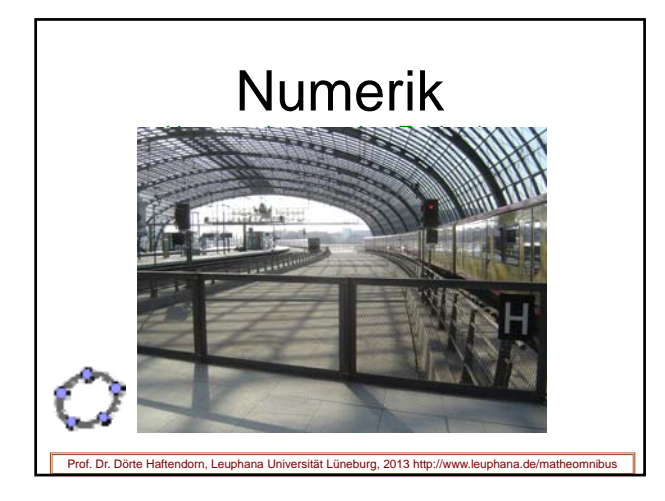

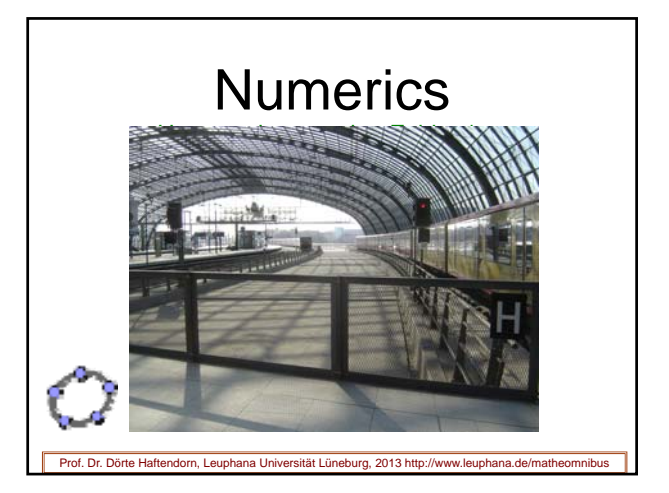

## Numerik

- Numerik bewältigt vieles in den Anwendungen
- Fallen und Fußangeln in der Numerik

Prof. Dr. Dörte Haftendorn, Leuphana Universität Lüneburg, 2013 http://www.leuphan

- •Was man exakt nicht schafft, das macht man mit Numerik
- Hauptsache, man hat wenigstens Zahlen 'raus

## **Numerics**

- In a lot of applications can be managed with numerics.
- Pitfalls and mantraps in the numerics.

Prof. Dr. Dörte Haftendorn, Leuphana Universität Lüneburg, 2013 http://www.leuphana.de

- What you cannot do exactly you can do it with numerics.
- The main thing: you have at least numbers as a result.

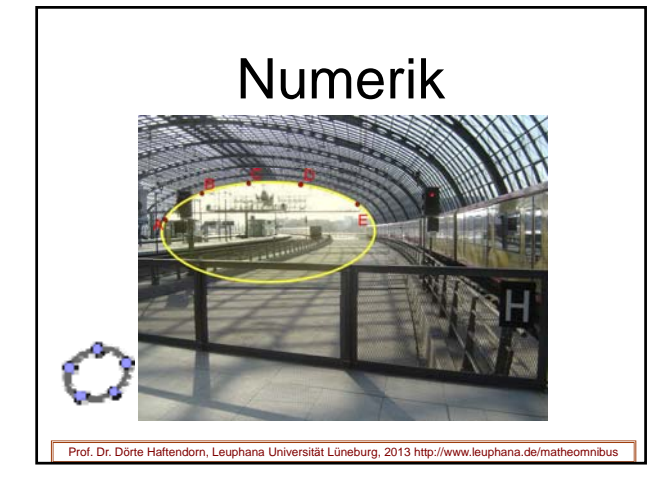

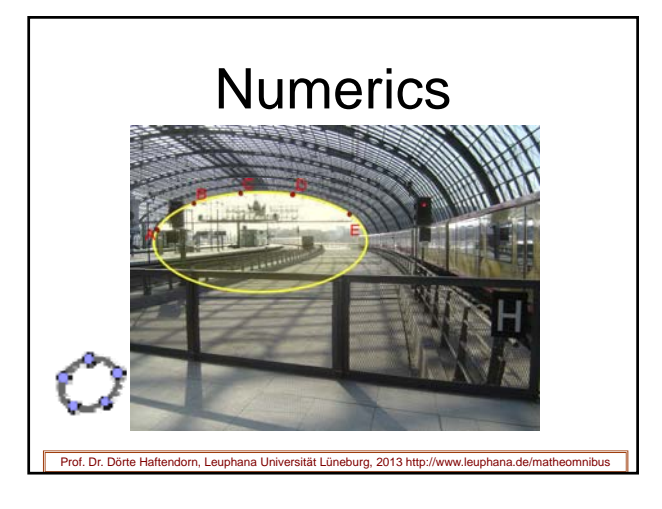

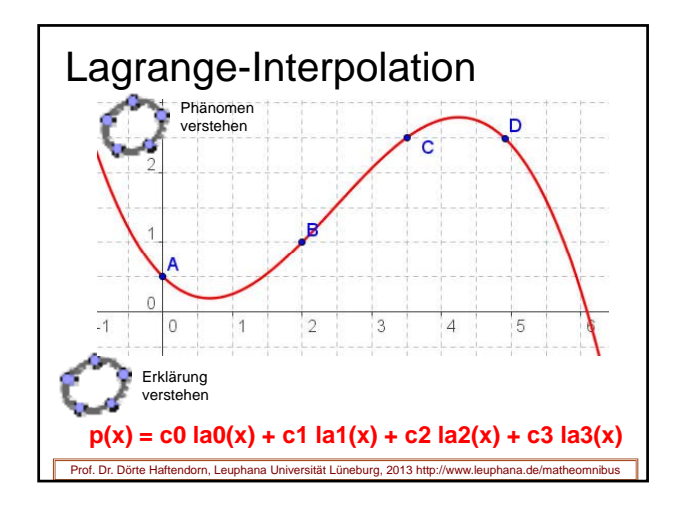

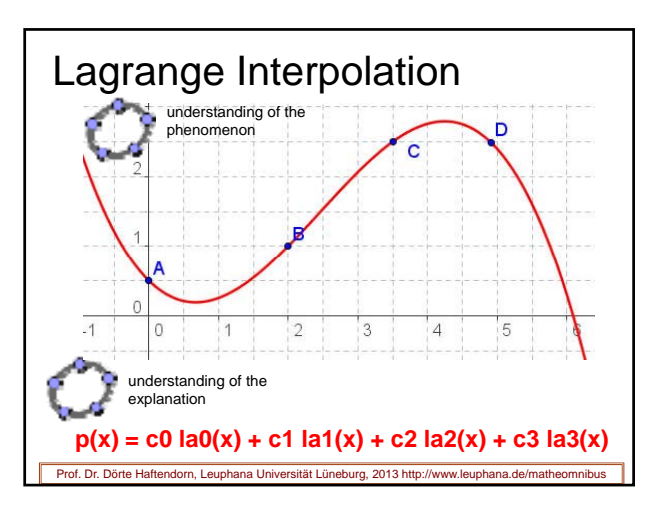

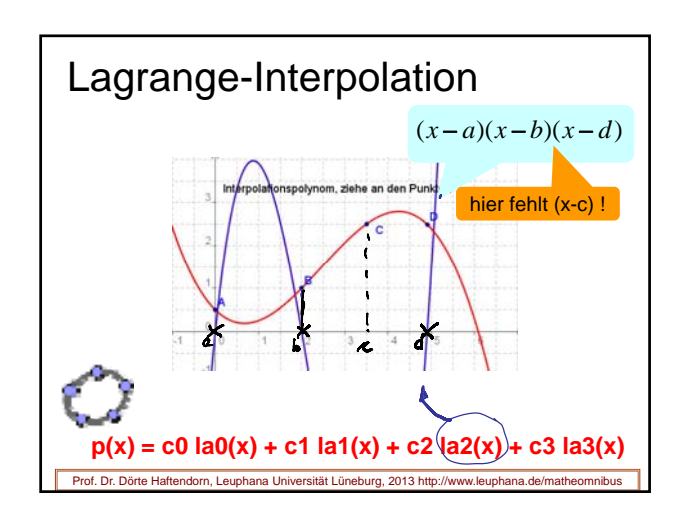

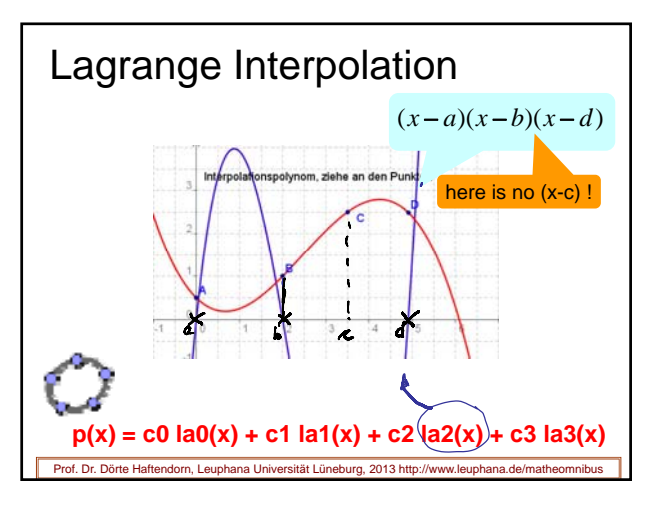

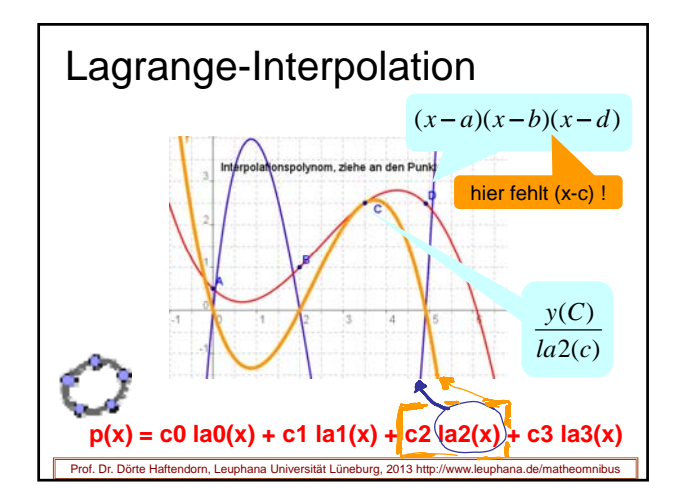

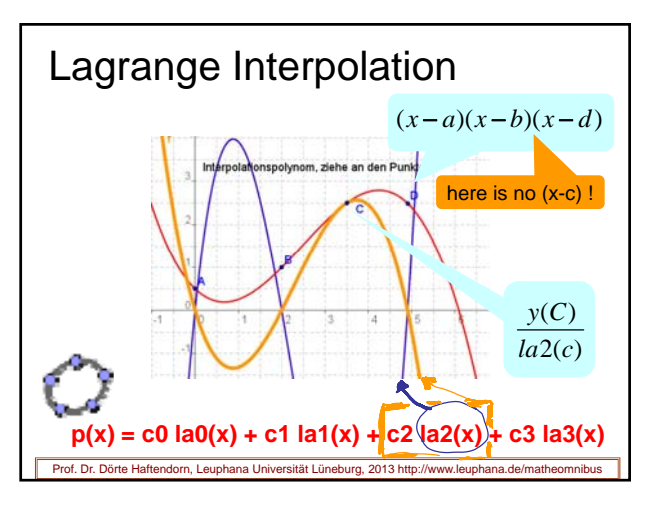

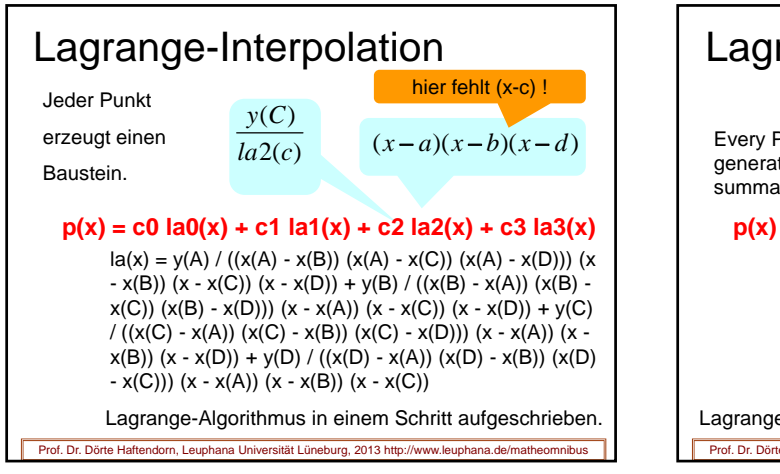

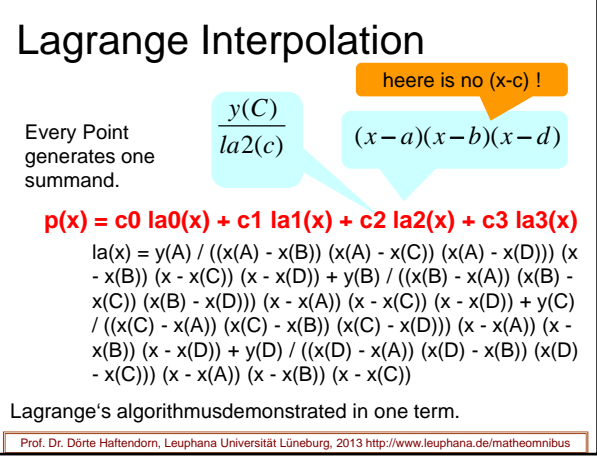

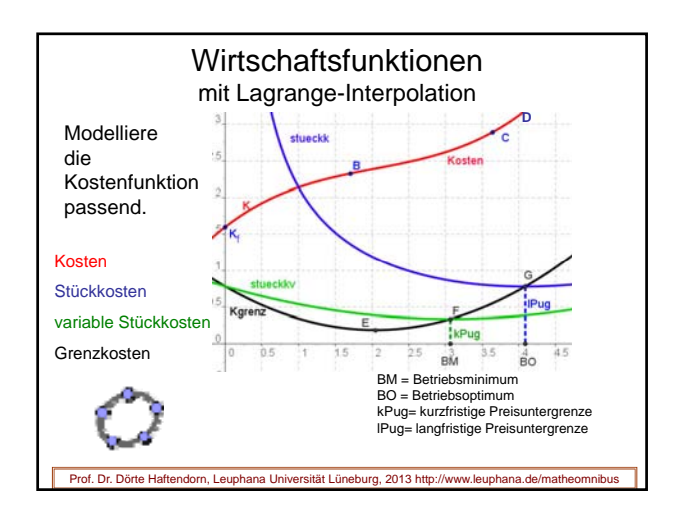

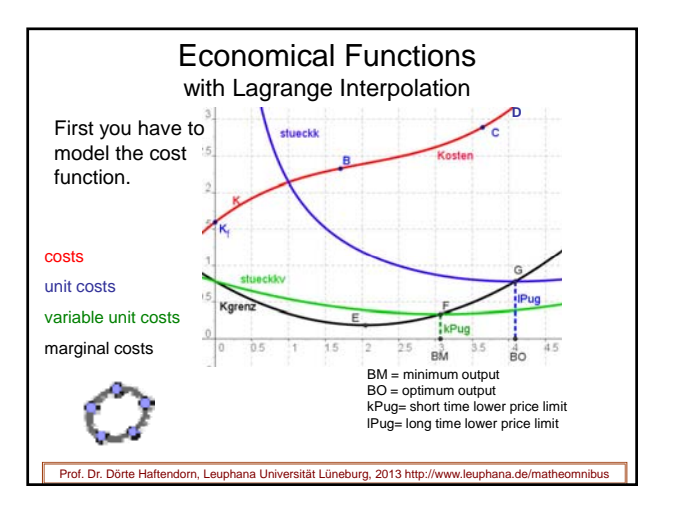

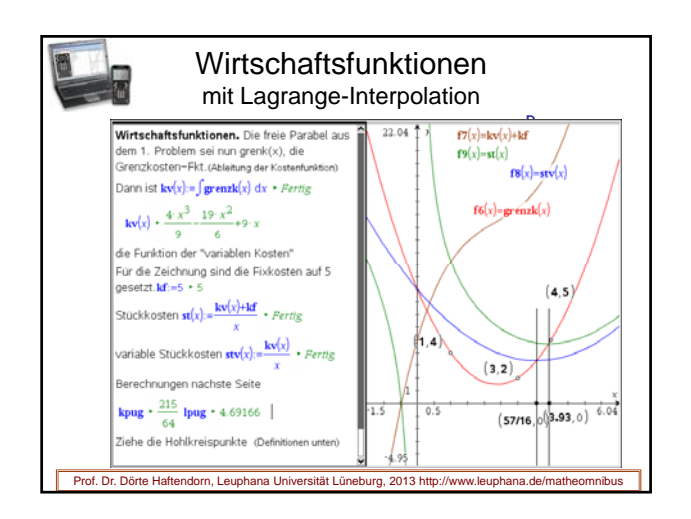

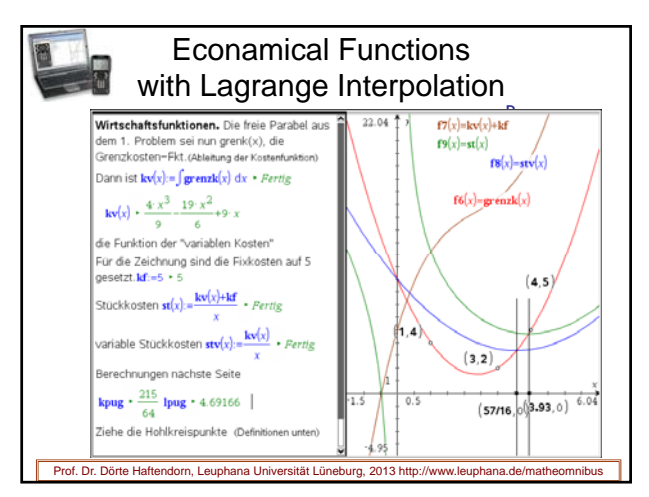

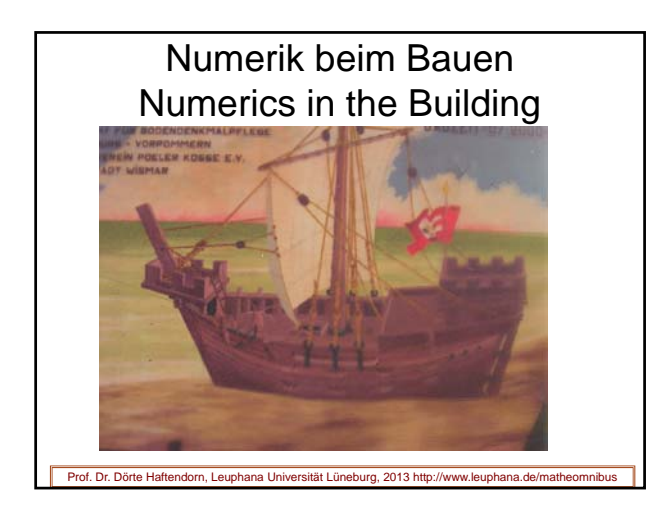

Splines = Straklatten Elastic Rulers, Biegsame Lineale Prof. Dr. Dörte Haftendorn, Leuphana Universität Lüneburg, 2013 http://www.leuphana.de/matheomnibus

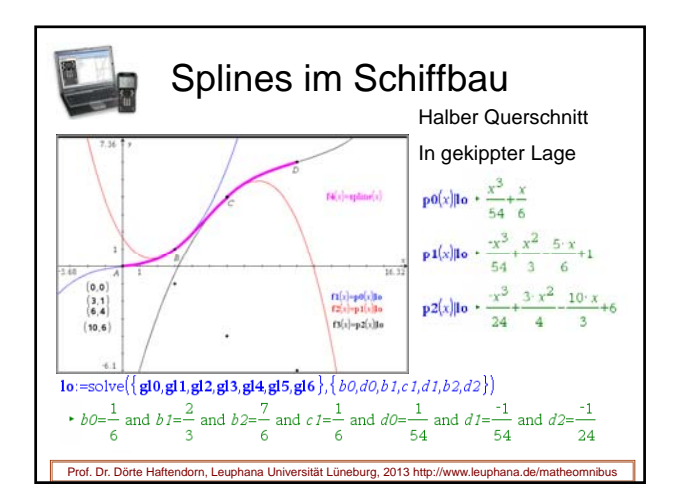

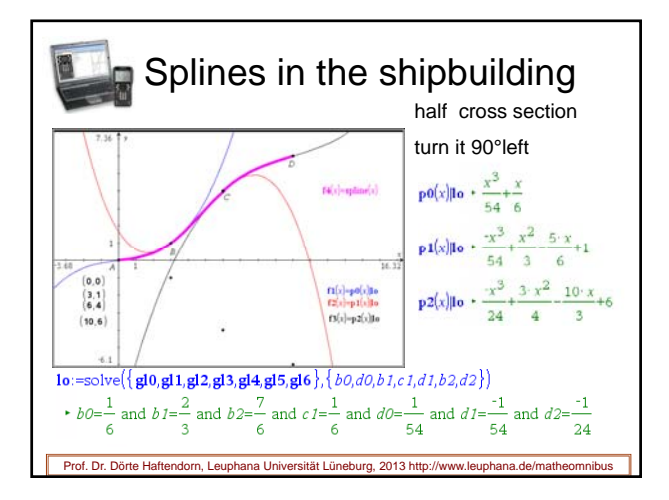

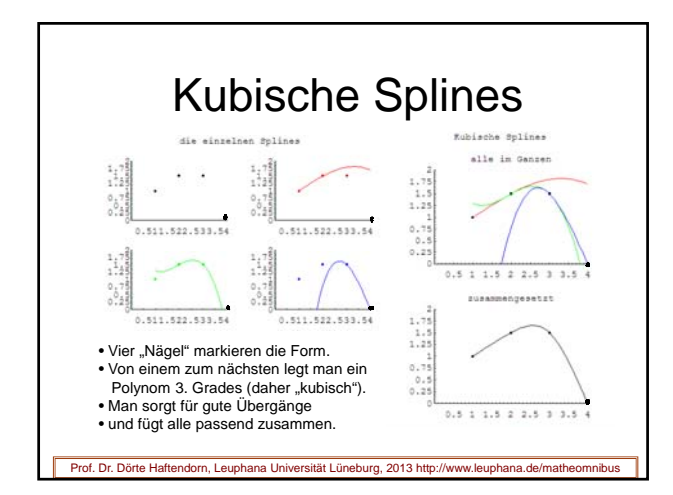

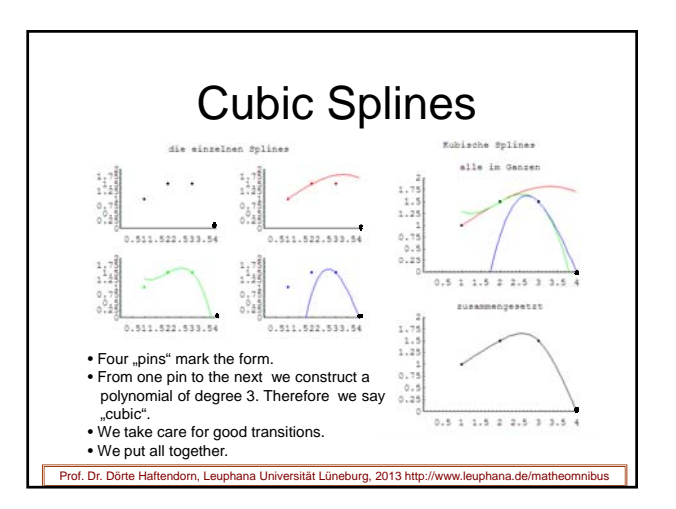

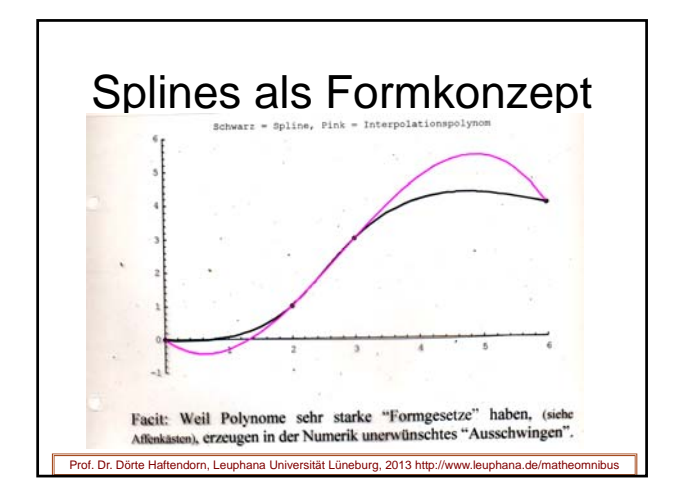

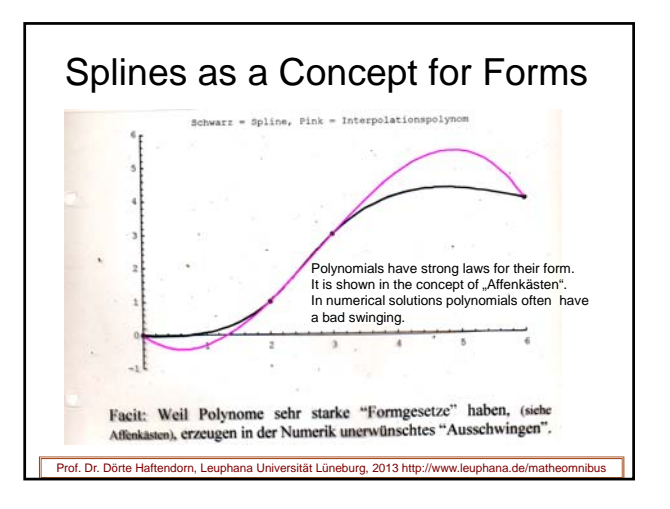

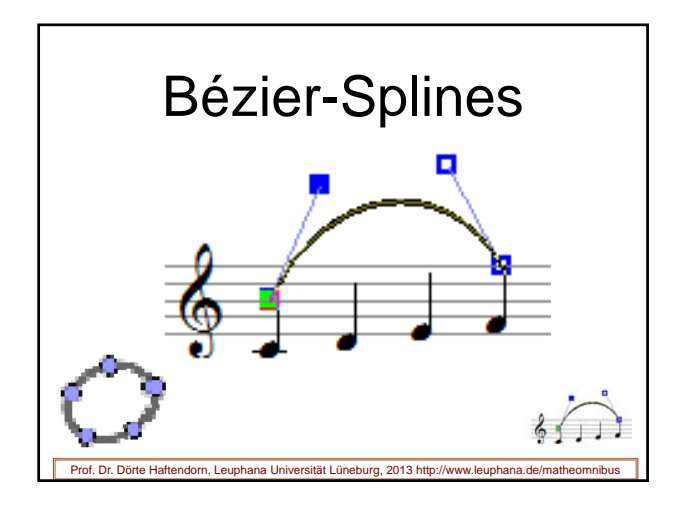

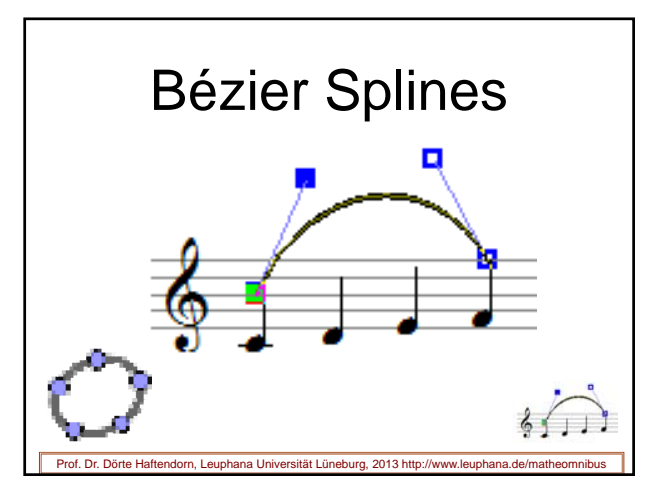

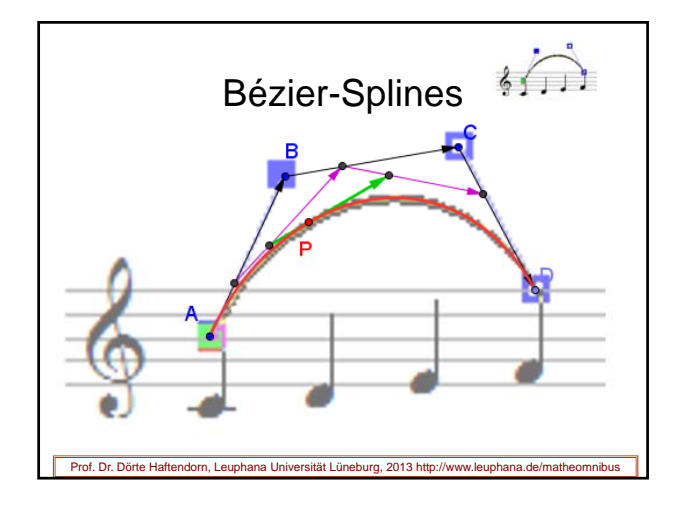

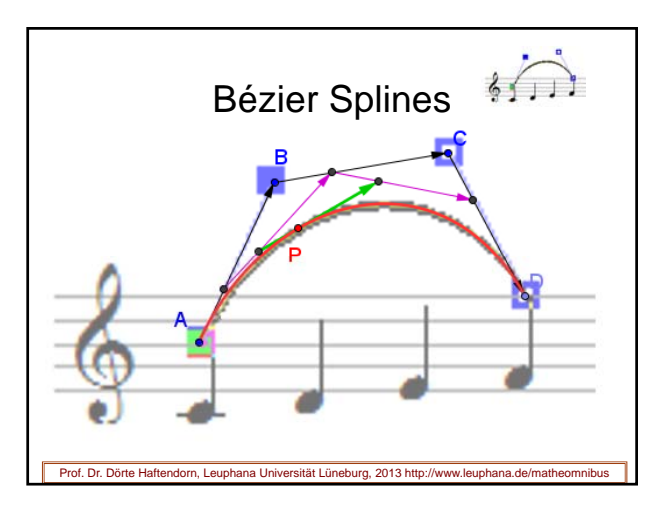

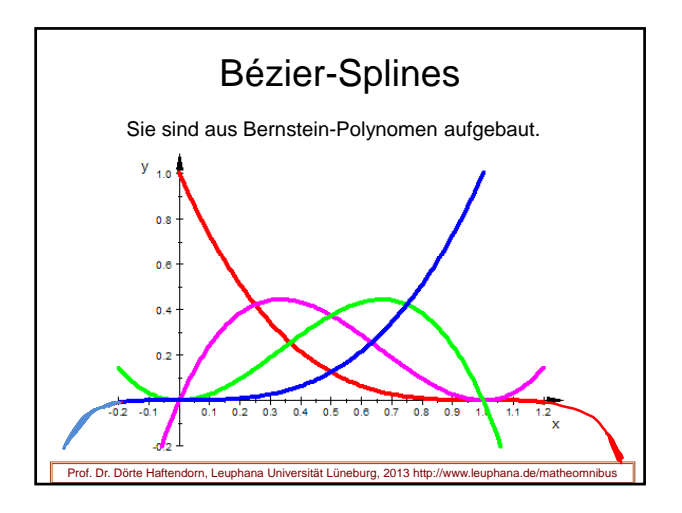

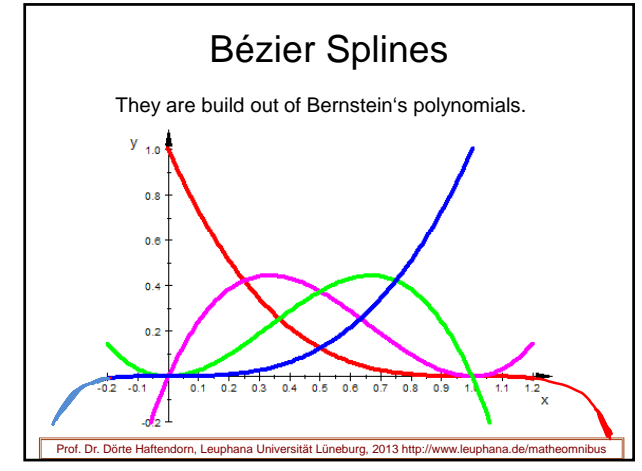

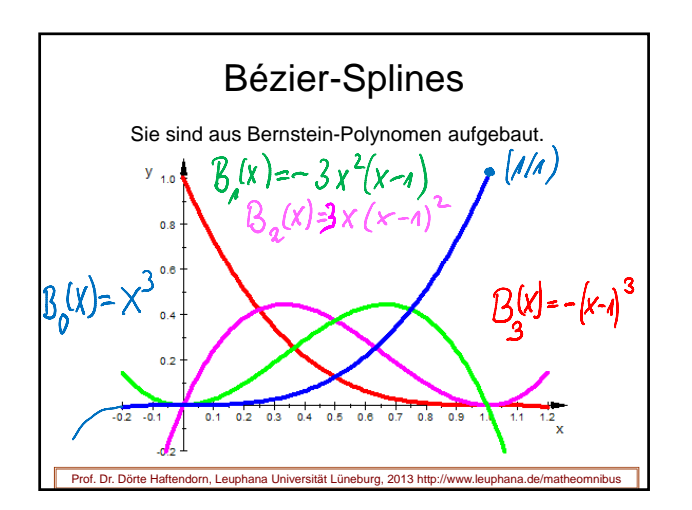

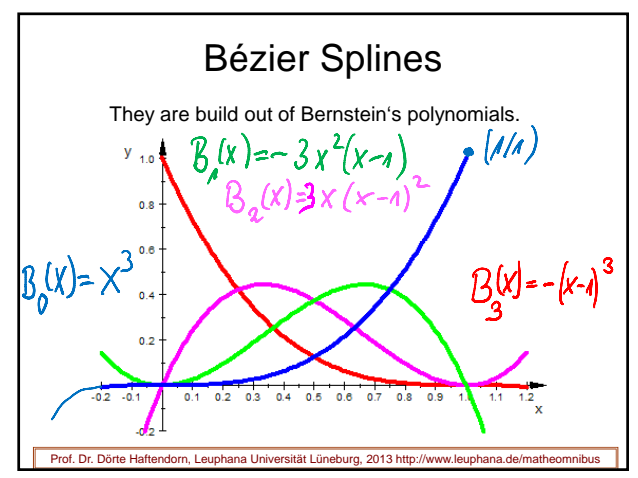

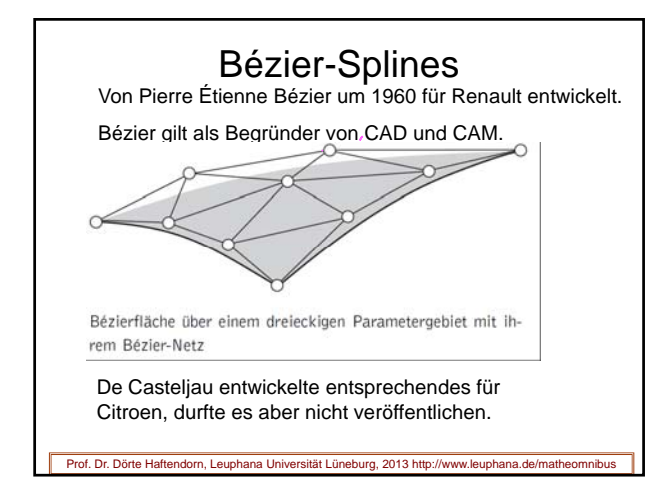

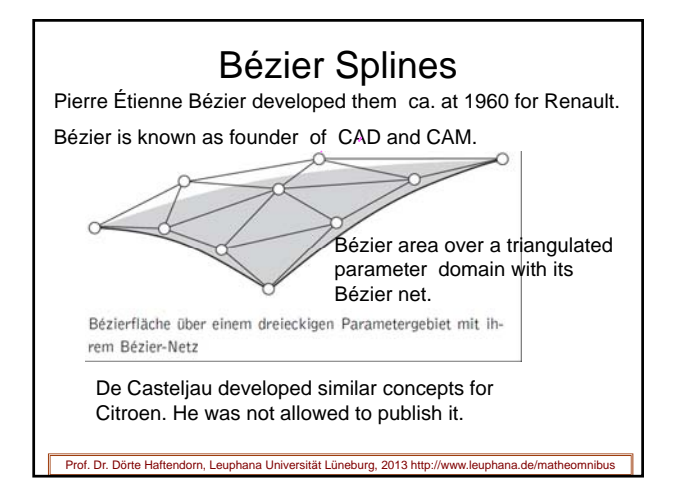

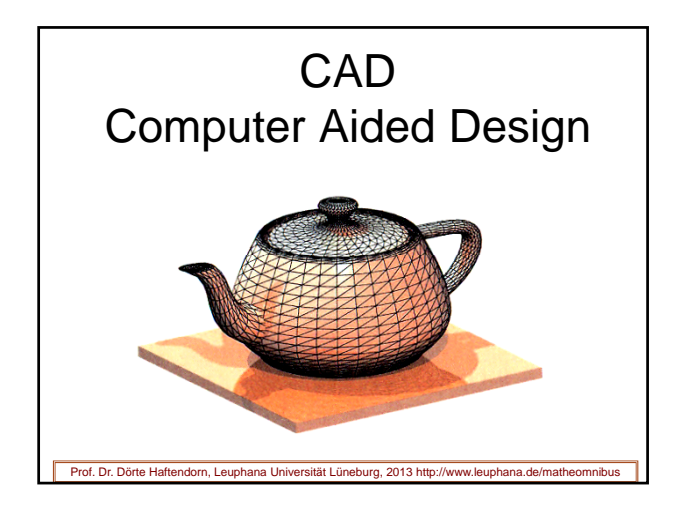

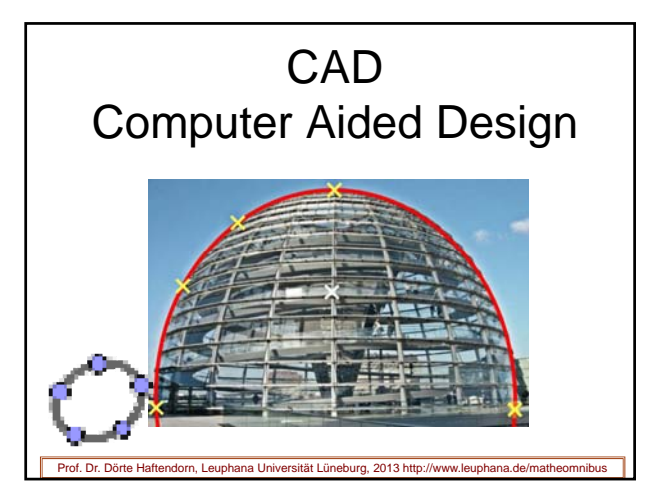

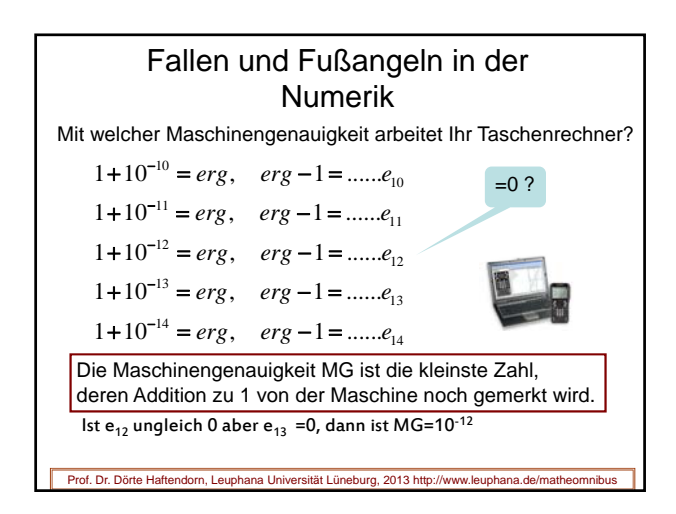

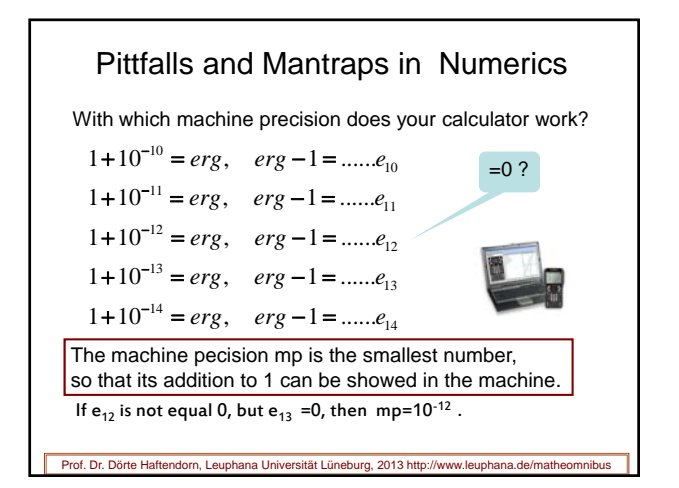

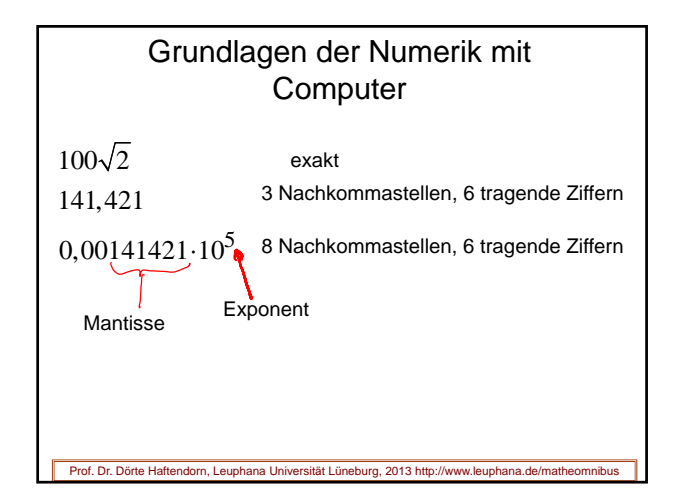

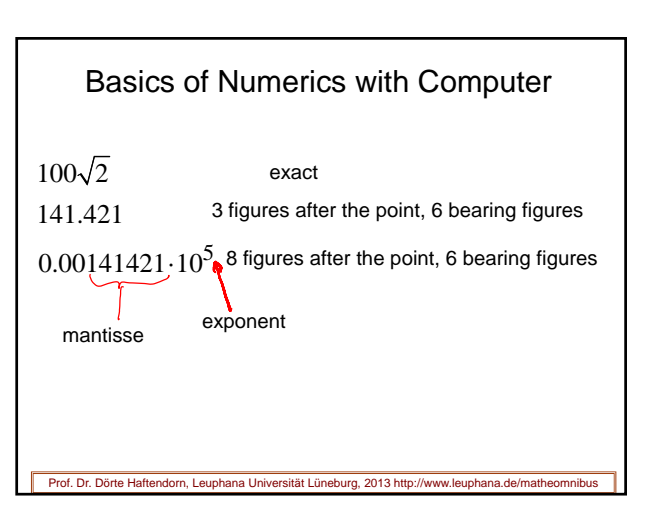

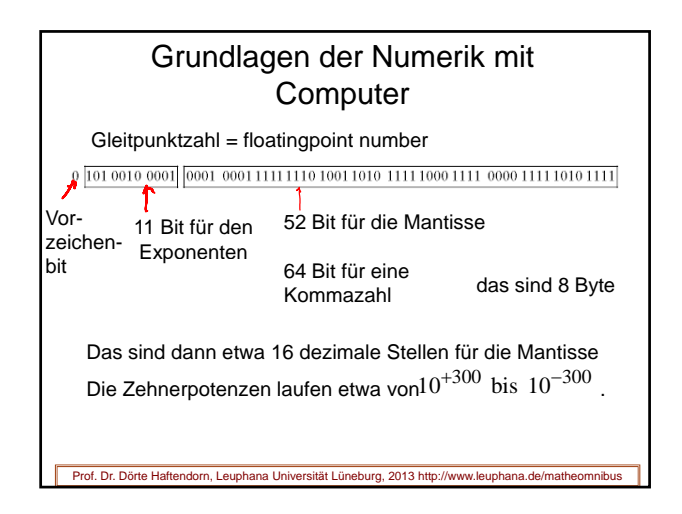

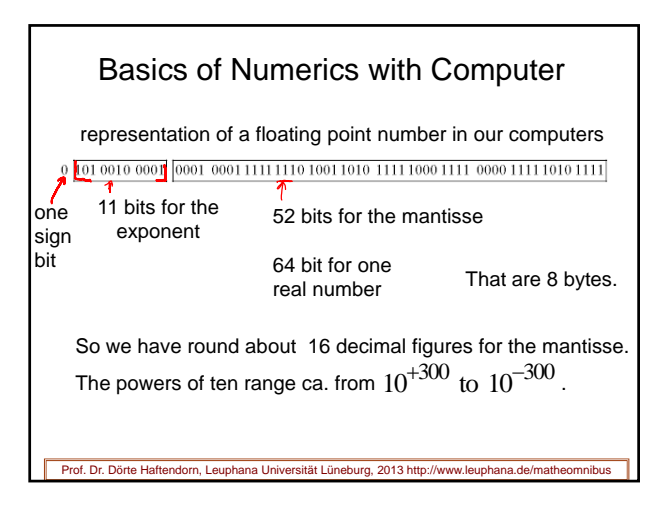

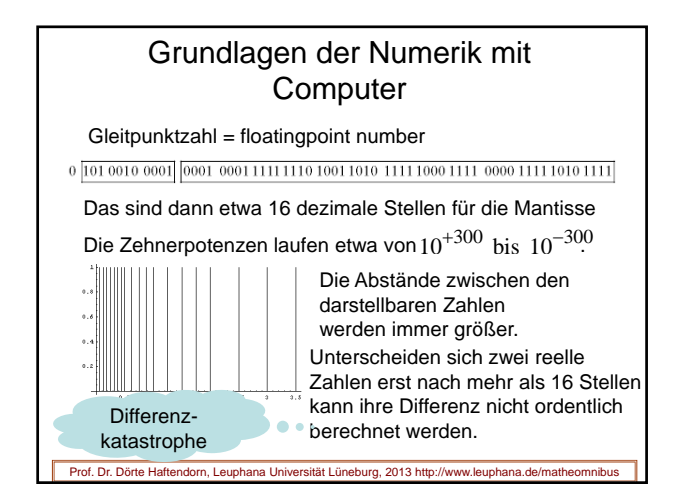

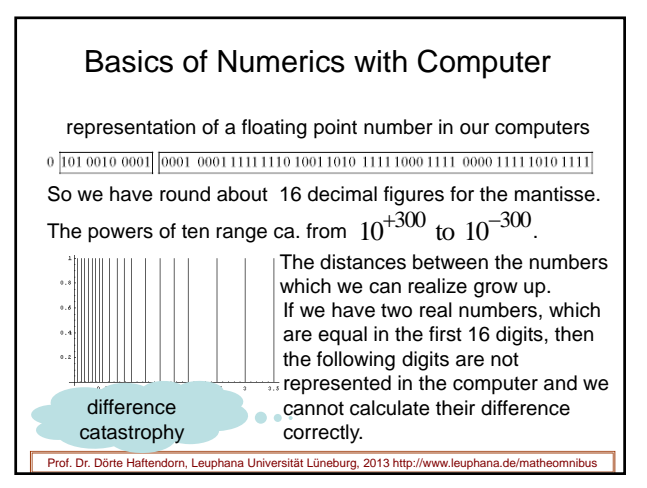

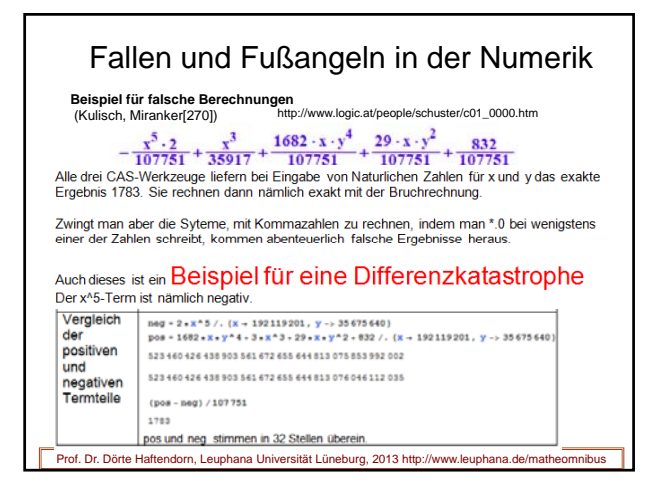

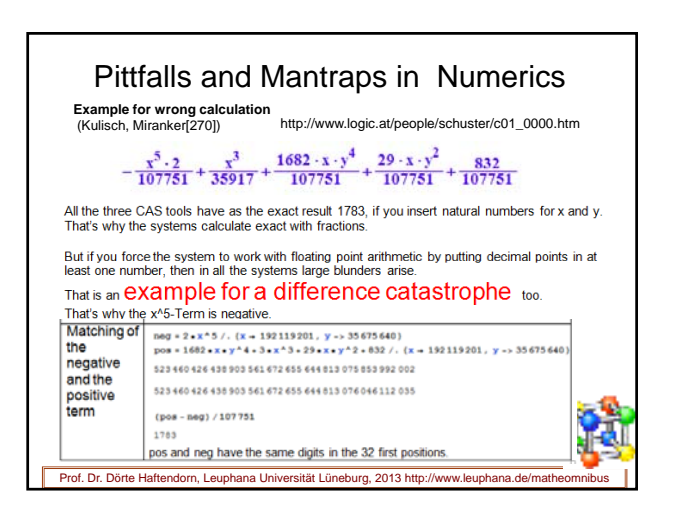

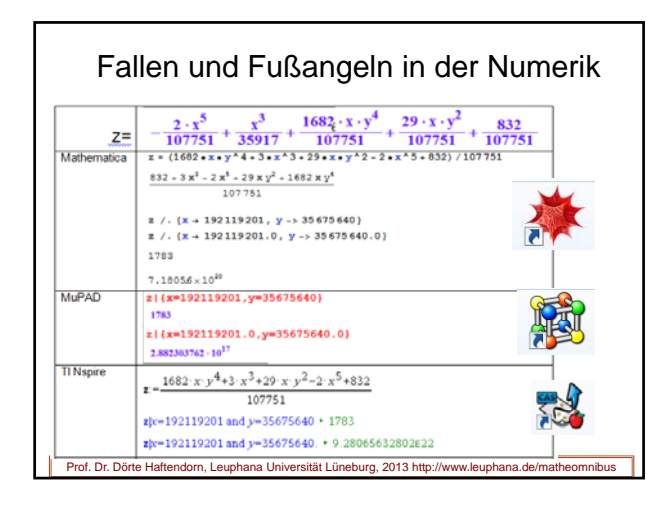

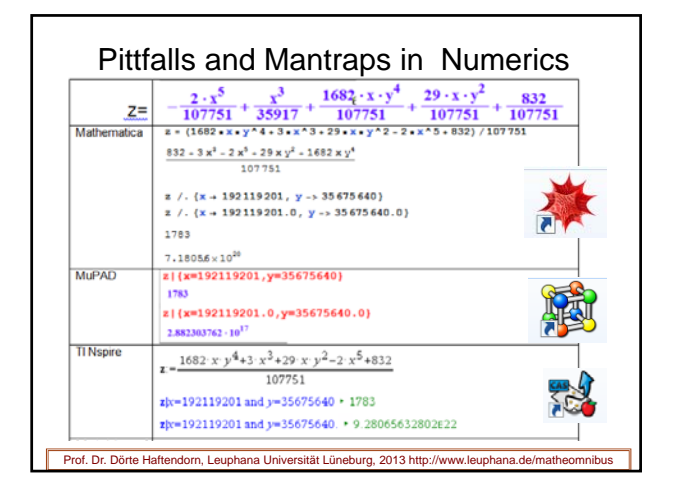

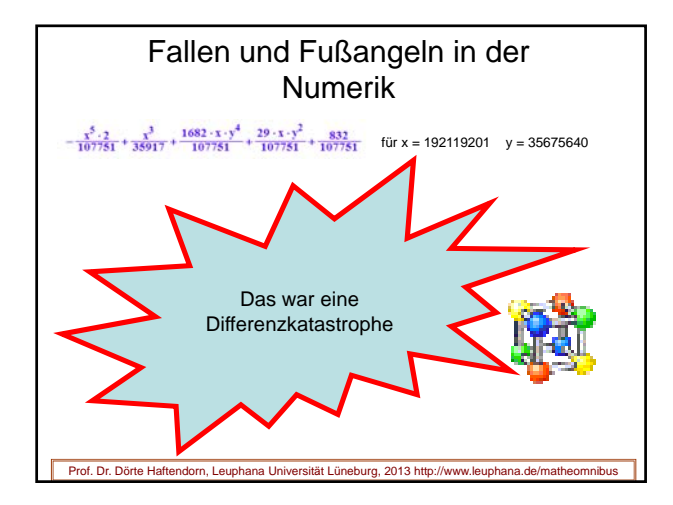

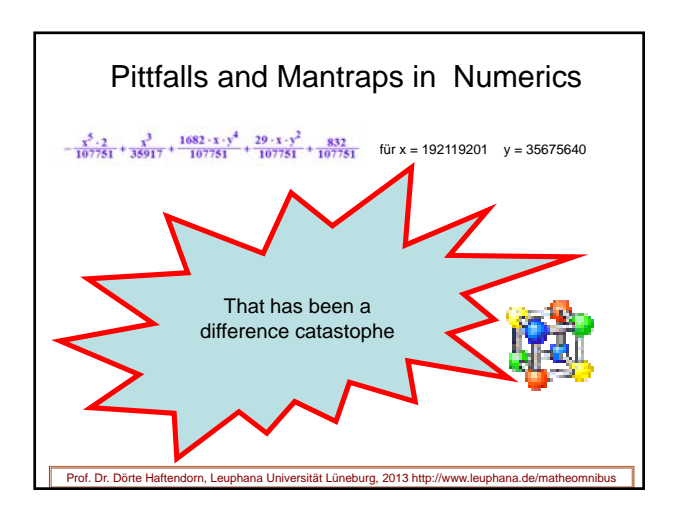

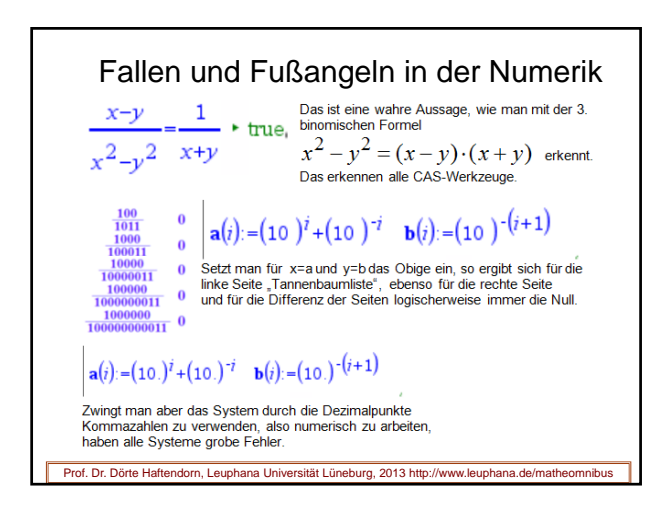

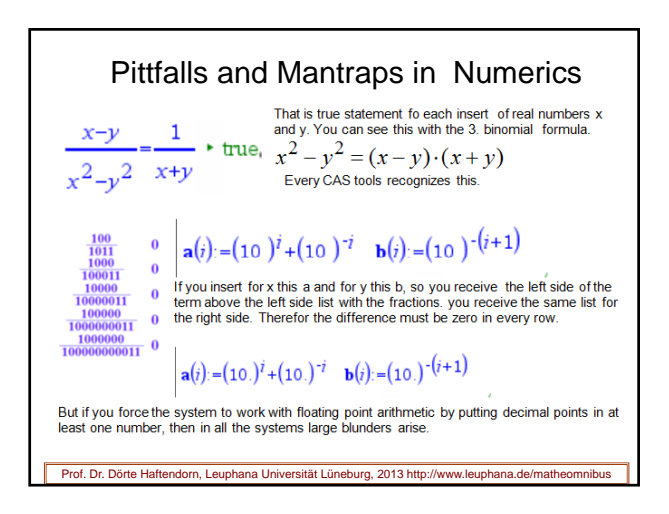

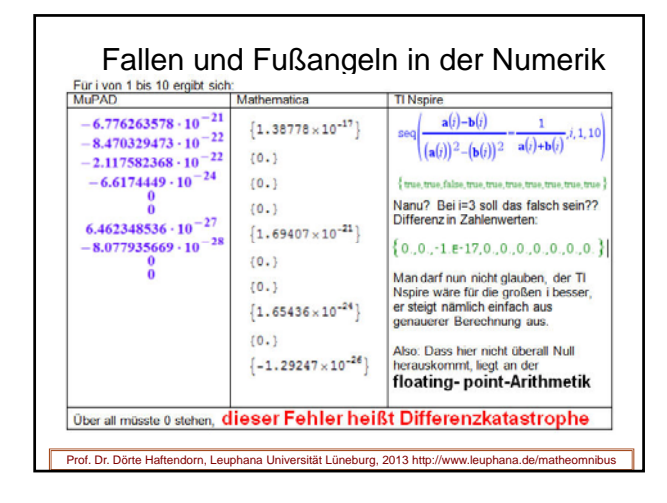

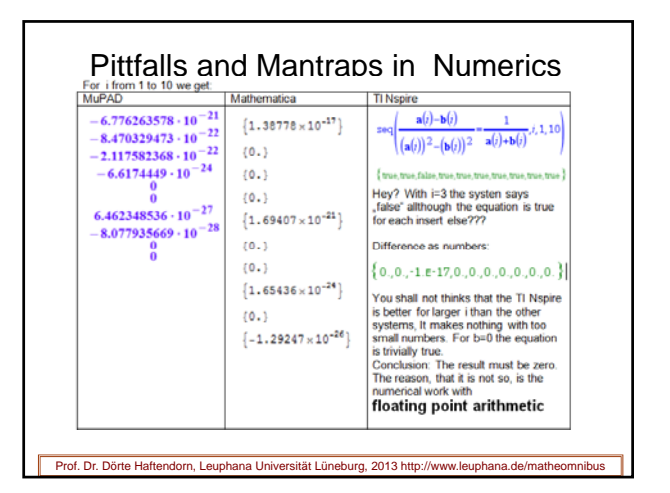

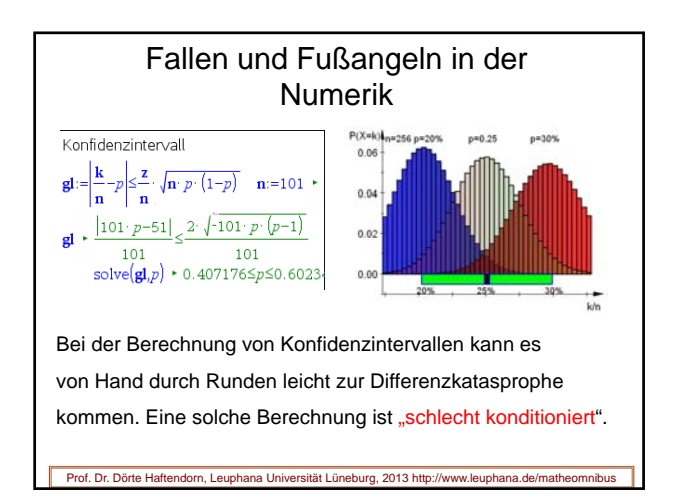

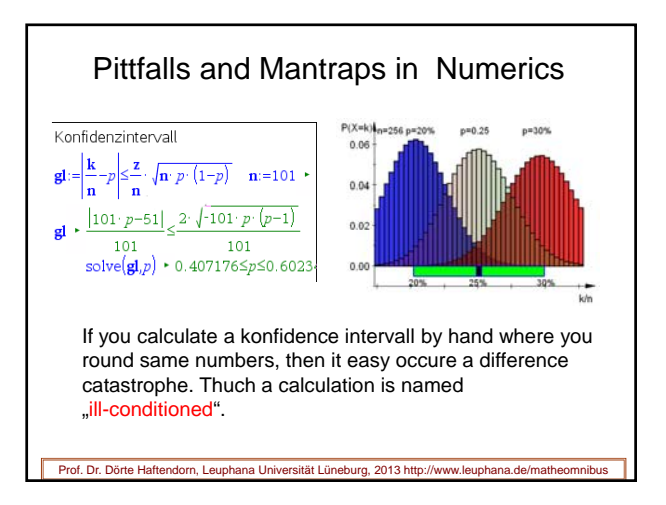

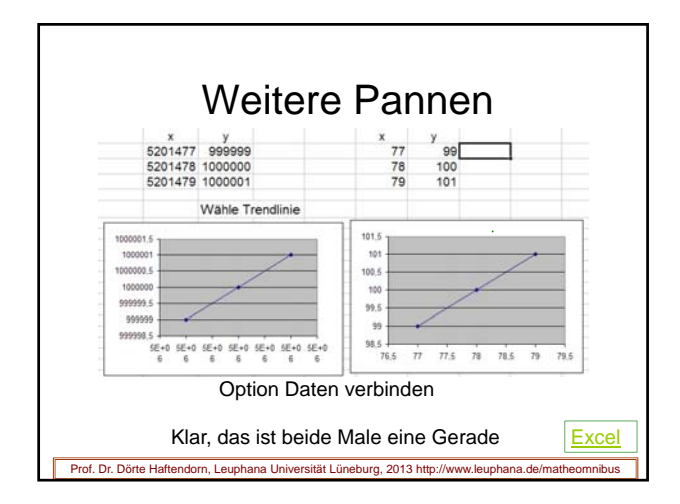

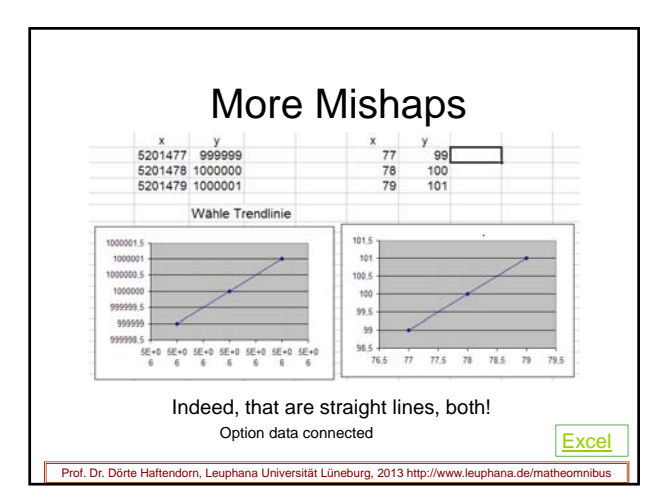

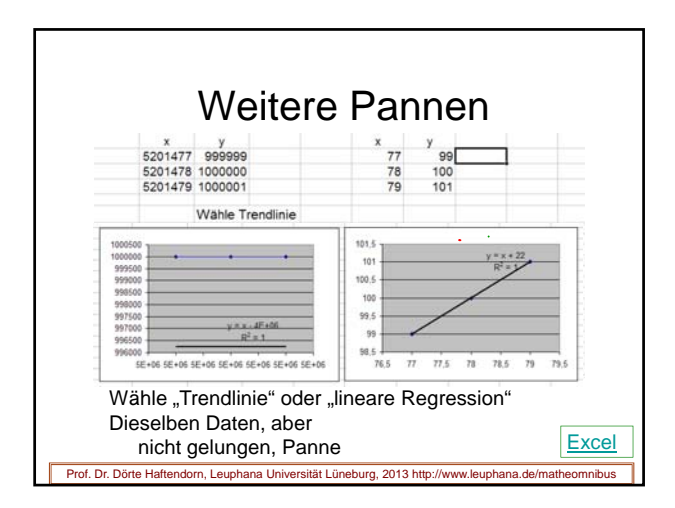

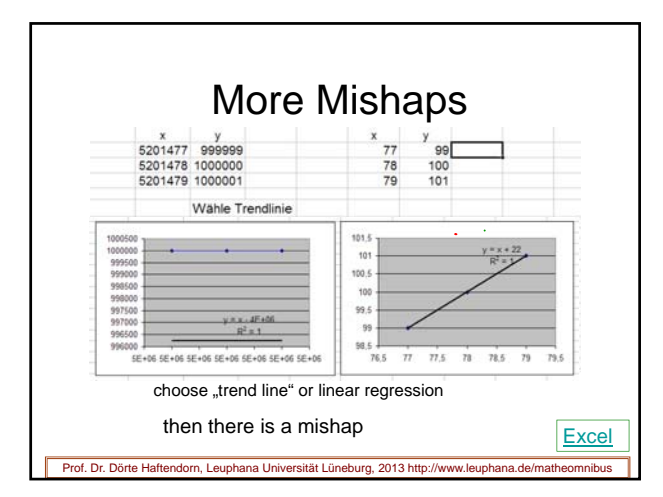

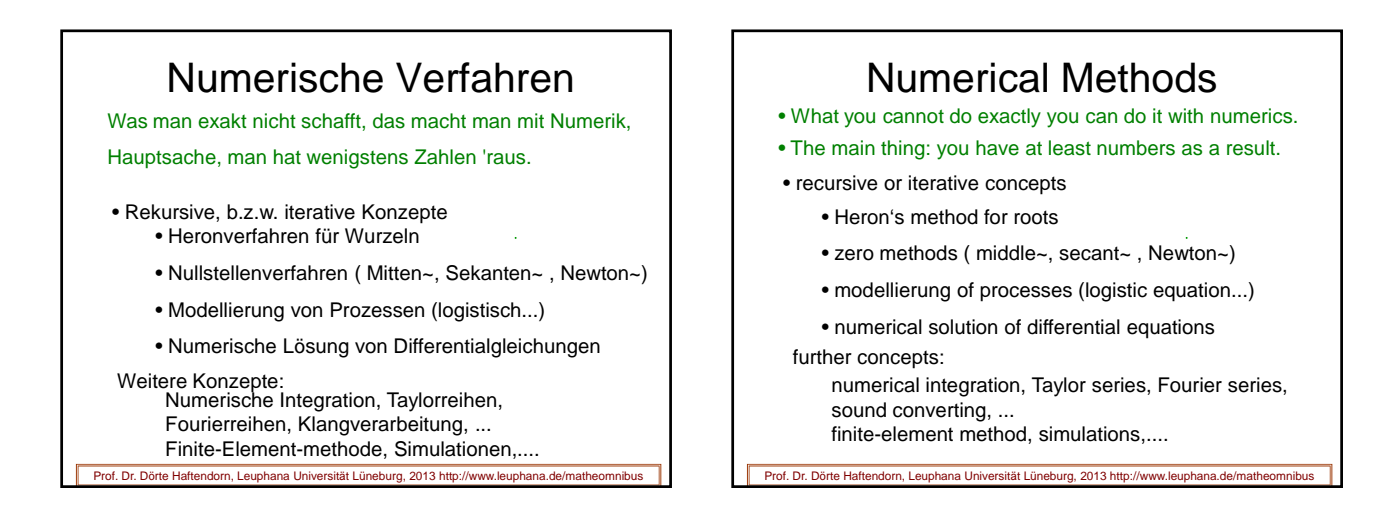

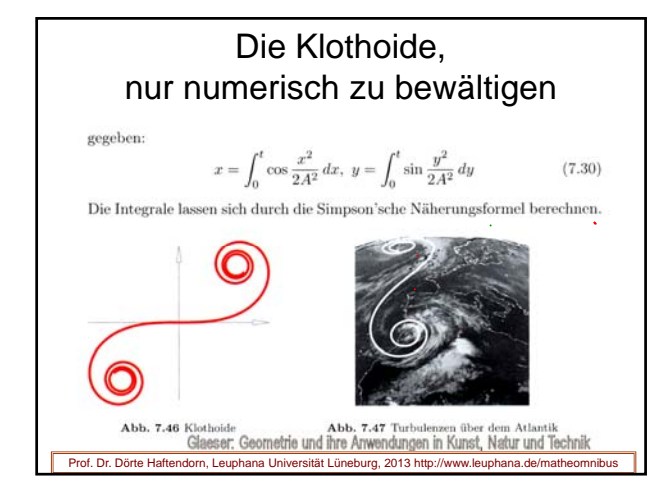

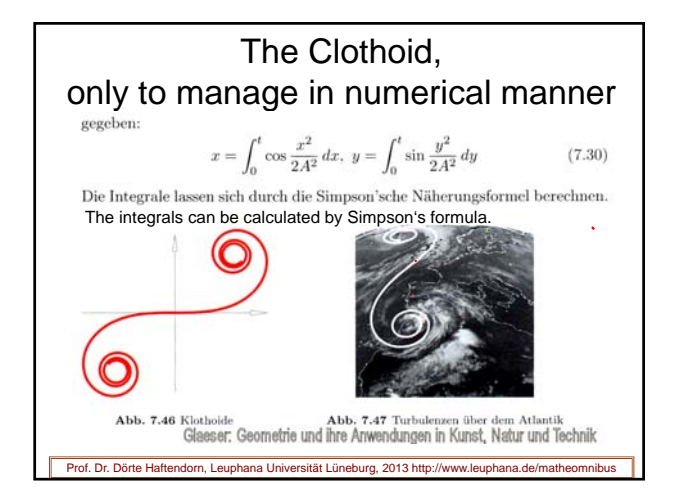